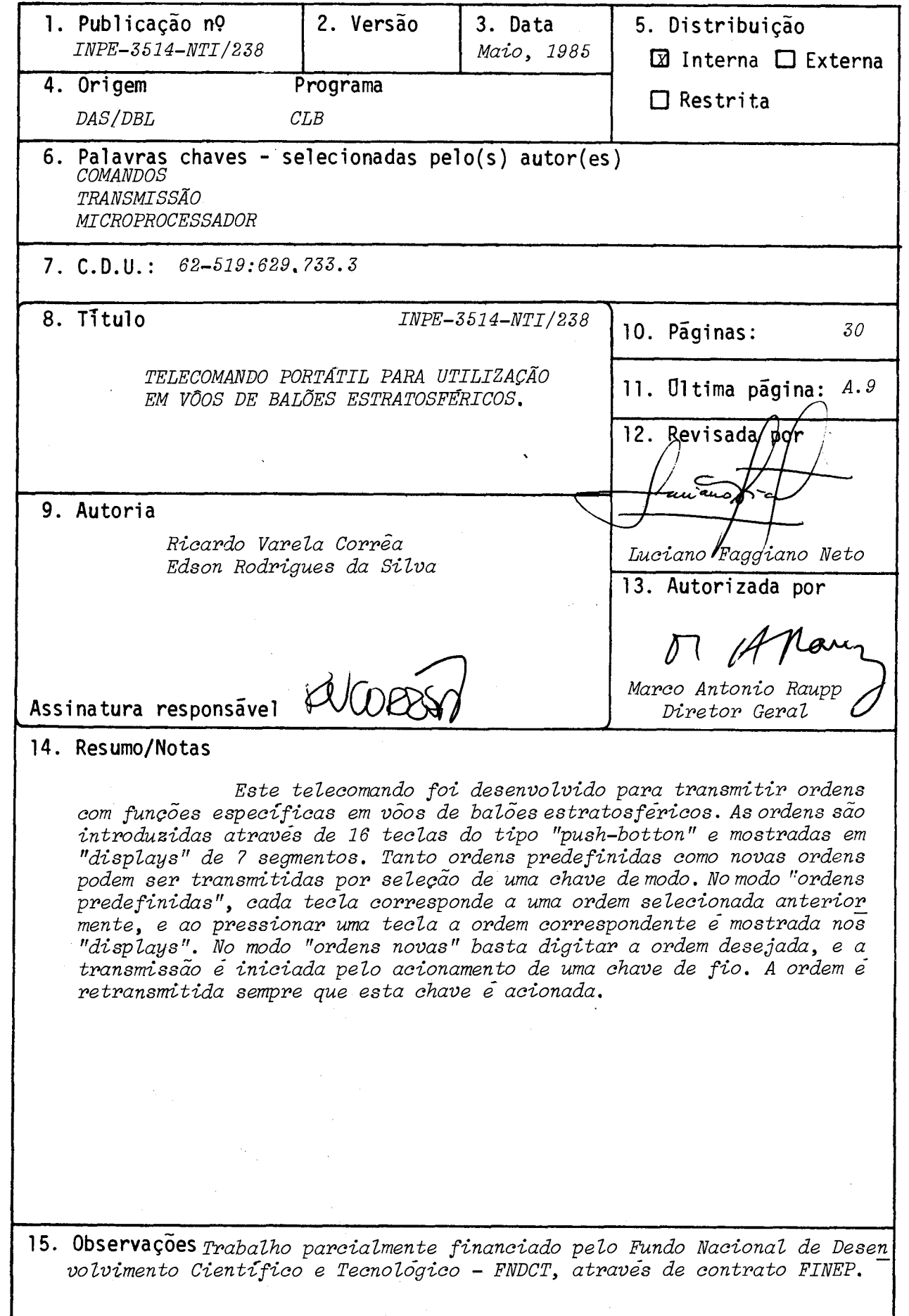

 $\mathcal{L}_{\mathcal{A}}$ 

### ABSTRACT

This telecommand was deve loped to transmit orders with specific functions in stratospheric balloon flights. Orders are introduced in a 16 keys board push-button type and are displayed in 5 displays of the 7 segments type. Predefined orders or new ones may be transmitted by selecting a mode key. On the predefined orders mode, each key is associated with a specific order determined beforehand. Pressing a key, the corresponding order is displayed. On the new ordersmode, ali is needed is to push the key board with the desired order. Transmission begins by pushing anend cable switch. The order is retransmitted everytime the switch is closed,

 $\label{eq:2.1} \frac{1}{\sqrt{2}}\int_{\mathbb{R}^3}\frac{1}{\sqrt{2}}\left(\frac{1}{\sqrt{2}}\right)^2\frac{1}{\sqrt{2}}\left(\frac{1}{\sqrt{2}}\right)^2\frac{1}{\sqrt{2}}\left(\frac{1}{\sqrt{2}}\right)^2\frac{1}{\sqrt{2}}\left(\frac{1}{\sqrt{2}}\right)^2.$ 

 $\label{eq:1} \frac{1}{2} \sum_{i=1}^n \frac{1}{2} \sum_{j=1}^n \frac{1}{2} \sum_{j=1}^n \frac{1}{2} \sum_{j=1}^n \frac{1}{2} \sum_{j=1}^n \frac{1}{2} \sum_{j=1}^n \frac{1}{2} \sum_{j=1}^n \frac{1}{2} \sum_{j=1}^n \frac{1}{2} \sum_{j=1}^n \frac{1}{2} \sum_{j=1}^n \frac{1}{2} \sum_{j=1}^n \frac{1}{2} \sum_{j=1}^n \frac{1}{2} \sum_{j=1}^n \frac{1}{$ 

 $\label{eq:2} \frac{1}{\sqrt{2}}\int_{\mathbb{R}^3}\frac{1}{\sqrt{2}}\left(\frac{1}{\sqrt{2}}\right)^2\left(\frac{1}{\sqrt{2}}\right)^2\left(\frac{1}{\sqrt{2}}\right)^2\left(\frac{1}{\sqrt{2}}\right)^2\left(\frac{1}{\sqrt{2}}\right)^2.$ 

 $\label{eq:2.1} \begin{split} \mathcal{L}_{\text{max}}(\mathbf{r}) & = \frac{1}{2} \sum_{i=1}^{N} \mathcal{L}_{\text{max}}(\mathbf{r}) \mathcal{L}_{\text{max}}(\mathbf{r}) \\ & = \sum_{i=1}^{N} \mathcal{L}_{\text{max}}(\mathbf{r}) \mathcal{L}_{\text{max}}(\mathbf{r}) \mathcal{L}_{\text{max}}(\mathbf{r}) \mathcal{L}_{\text{max}}(\mathbf{r}) \mathcal{L}_{\text{max}}(\mathbf{r}) \mathcal{L}_{\text{max}}(\mathbf{r}) \mathcal{L}_{\text{max}}(\mathbf{r}) \mathcal{$ 

## SUMARIO

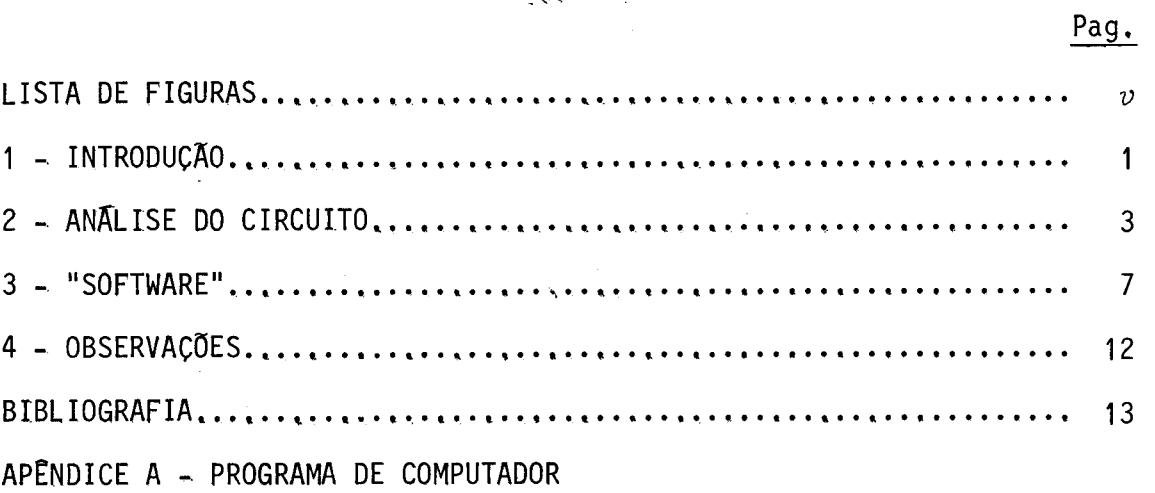

### LISTA DE FIGURAS

Pag.

 $\sim$   $\sim$ 

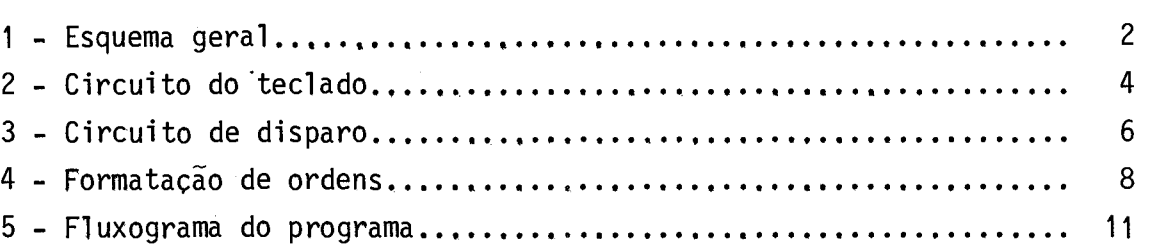

 $\sim 10^{-1}$ 

 $\sim 10^{11}$ 

# 

#### 1 - INTRODUÇÃO

O sistema de telecomando portátil é controlado por um mi croprocessador 8085 da INTEL.

UM CI 8155 (RAM, IO PORTS e TIMER) transfere e seleciona a saida das ordens de telecomando para os DISPLAYs, bem como verifi ca a entrada via teclado.

O "PORT" também controla dois "LEDs" indicativos de "EM TRANSMISSÃO" e "TX PRONTO", um controle de disparo e a chave de modo.

Ao pressionar uma tecla o circuito do teclado fornece um pulso de "STROBE", o qual aciona o pino de interrupção RST 7.5 do 8085.

A saida serial da ordem transmitida é feita pela saida SOD do microprocessador a uma velocidade de 50 BAUDs. O sinal é modula do em BSK por um circuito desenvolvido pelos Engenheiros Fernando Gonza lez-Blanco e Elisete Rinke do Departamento de Astrofísica do INPE.

A descrição e análise do circuito desenvolvido e do "SOFTWARE" são feitas nas seções a seguir.

O esquema geral do circuito em diagrama de blocos é mos trado na Figura 1.

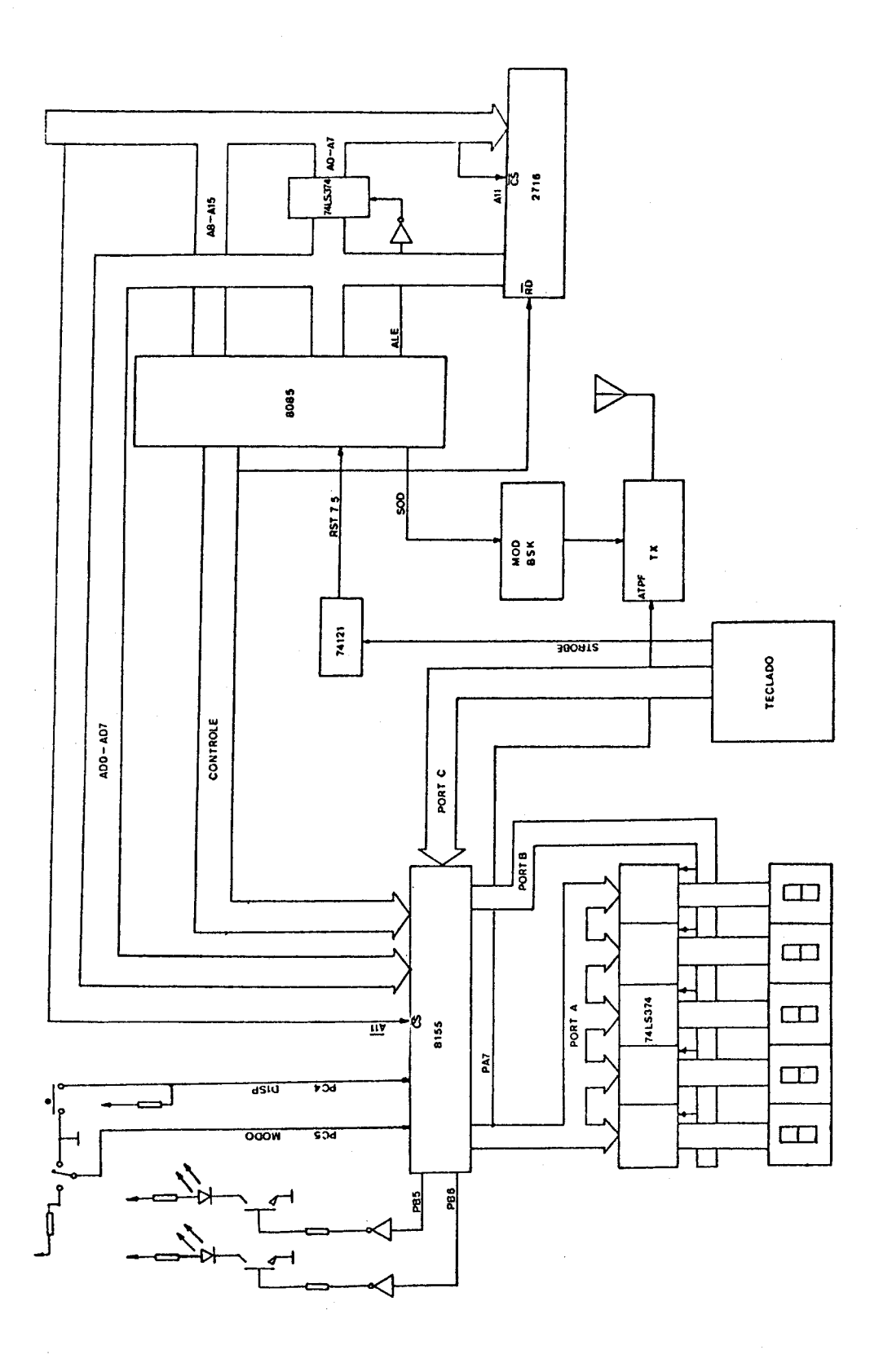

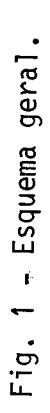

#### 2 - ANALISE DO CIRCUITO

O circuito é controlado por um microprocessador INTEL 8085A, com um cristal de 6,144 MHz.

 $-3 -$ 

O sinal ALE ("Address Latch Enable") informa em sua tran sição positiva a validade dos bits de endereço AØ a A7. Para demultiple xar estes bits dos bits de dados, inverte-se o sinal ALE acionando a en trada do "clock" de um CI 74LS 374 (Octol D Type Flip-Flop). Assim, na transição positiva de ALE, têm-se os bits AØ a A7 disponiveis nas saidas do CI 74LS 374.

O teclado utilizado, modelo C16-C (DIGI PONTO), possui saidas codificadas em BCD e afirma um pulso de "STROBE" sempre que uma tecla ê digitada. este pulso ativa o pino RST 7.5 de interrupção acio nando a rotina de tratamento dos dados introduzidos pelo teclado. O cir cuito codificador do teclado estã esquematizado na Figura 2. O pino do sinal "STROBE" é o pino 7 do conector do teclado.

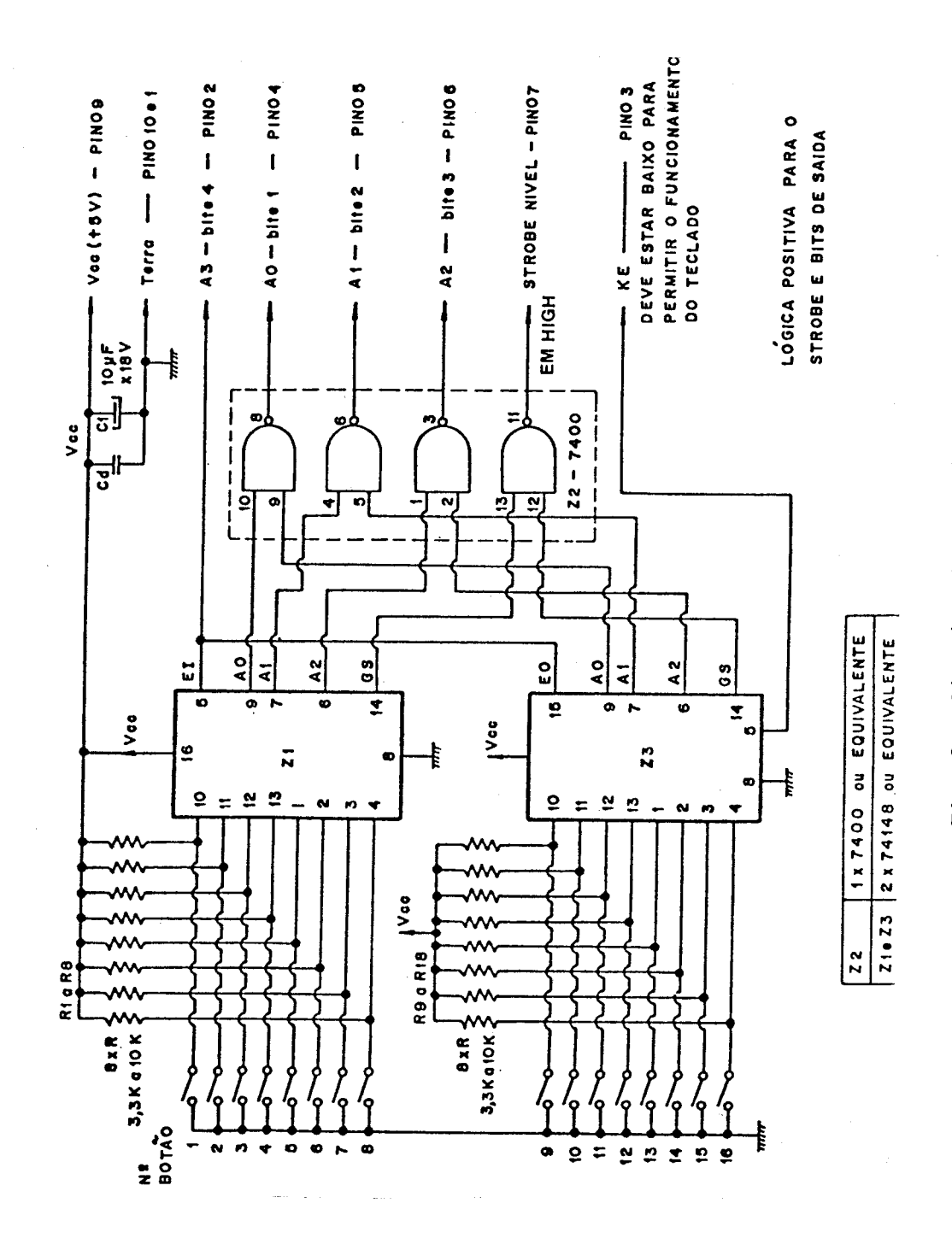

Fig. 2 - Circuito do teclado.

 $-4-$ 

O programa residente esta gravado em EPROM 2716, sendo a seleção deste CI feita pelo bit A11 em nivel baixo.

O CI 8155 (RAM, I/O PORTS e TIMER) é o responsãvel pela entrada de dados pelo teclado, saida para os DISPLAYs e suas respecti vas seleções. A seleção deste CI é feita pelo bit All em nivel alto. Assim a EPROM e o 8155 são exclusivos e apenas um é acionado.

A Tabela 1 mostra a função de cada um dos "PORTS".

### TABELA 1

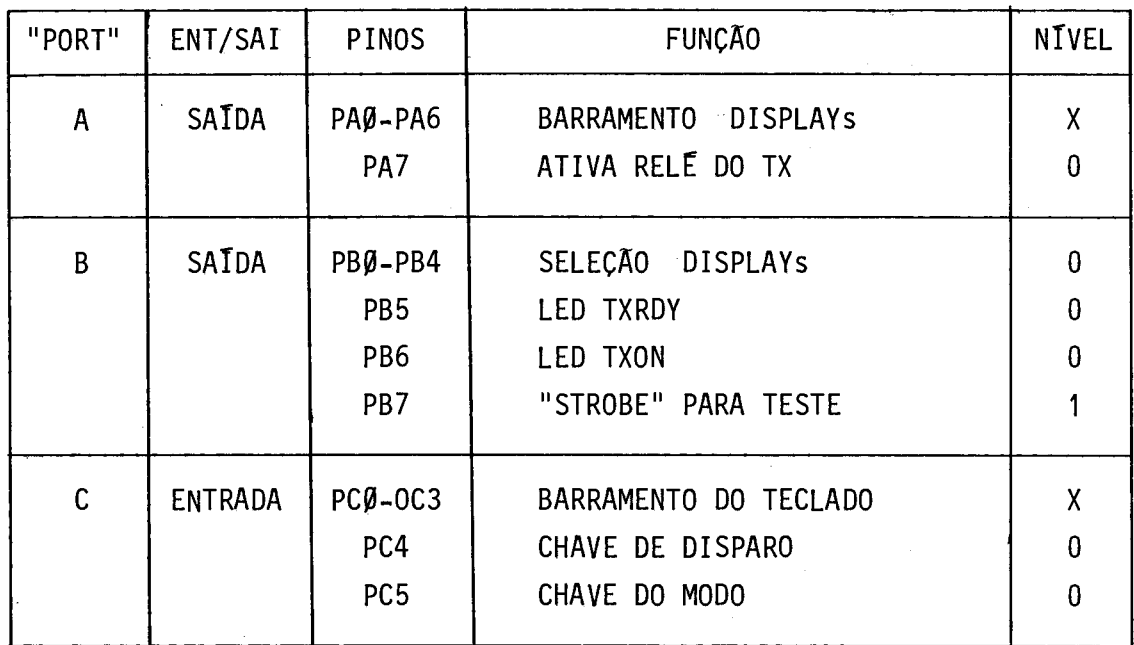

Todas as seleções, bem como os "LED'S" e as chaves, são em nivel baixo.

O bit 4 do "PORT C" é utilizado para disparara rotina de transmissão. Ao ler nivel baixo neste pino, o programa coloca PA7 em ni vel baixo e aciona o relé de transmissão. O sinal BSK (Binary Shift Keying) é colocado à entrada do transmissor e, simultaneamente, o pino ATPF (Aterre Para Falar) é aterrado.

O PC5 em nivel baixo define o modo ORDENS PREDEDINIDAS e em nivel alto define ORDENS NOVAS.

PB5 e PB6 sinalizam, respectivamente, PRONTO PARA DISPARO e EM TRANSMISSÃO. Em PB7 é gerado um pulso de "STROBE" que indica o ini cio da transmissão do bit para ajuste da velocidade de transmissão (50 BAUDs). nesta velocidade a largura do bit é de 20 mseg.

O modulador BSK com nivel baixo na entrada fornece uma sen6ide de 900 Hz e com nivel alto, uma sen6ide de 600 Hz.0 circuito de disparo é mostrado na Figura 3.

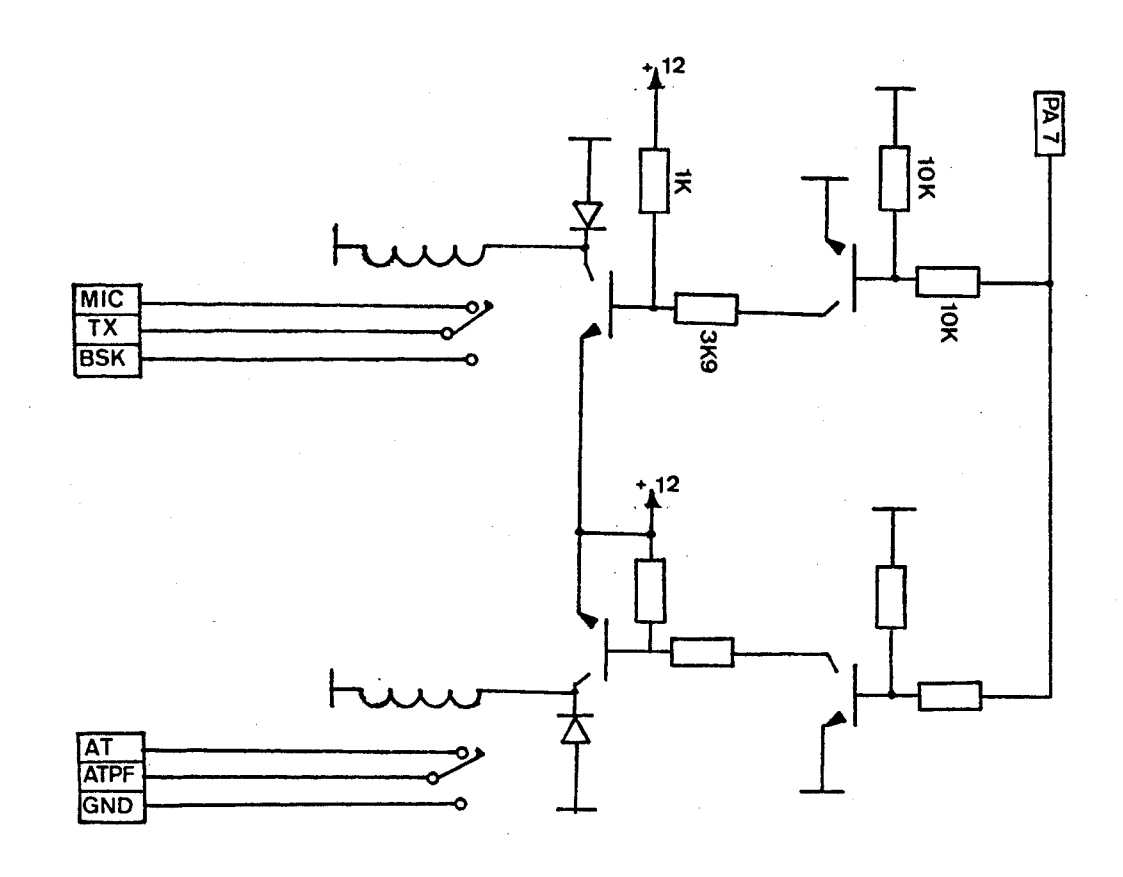

Fig. 3 - Circuito de disparo.

 $\mathcal{L}^{\text{max}}(\mathcal{L})$ 

### 3 - "SOFTWARE"

O "software" desenvolvido é em linguagem "assembly" do 8085.

Cada ordem é composta por 4 bits de endereço e 16 bits de informação, portanto 4 palavras de 4 bits.

A formação das ordens estã esquematizada na Figura 4.

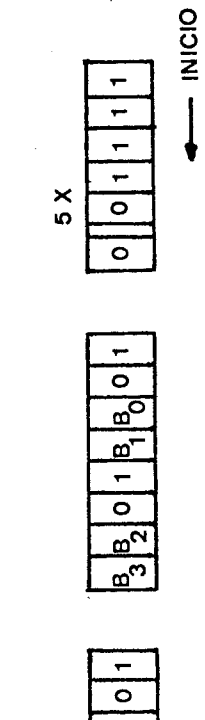

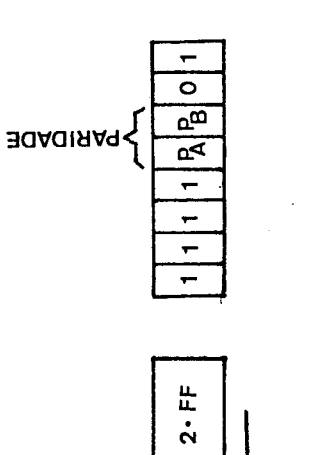

FINAL 1

 $|{}^{\,1}0\,|0\,|_0+|0\,|_0\,|_1$ 

 $B_7B_6O1B_5B_4O1$ 

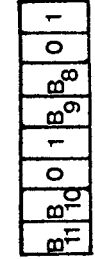

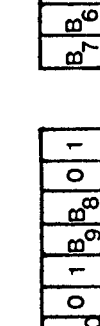

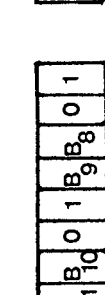

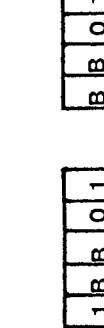

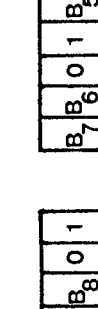

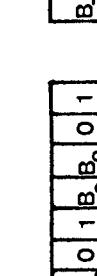

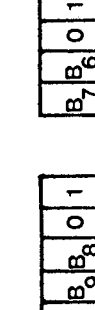

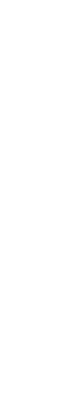

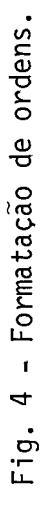

 $\frac{1}{2}$ 

 $-8 -$ 

 $A_1$ : END.<br>B<sub>1</sub>: DADOS

Inicialmente transmite-se cinco vezes a paalavra Hexade cimal OFH para estabilização do "LINK". A seguir, cada dois bits dos da dos são interligados por um nivel "O" e um nivel "1". Contando com o en dereço ter-se-ão 5 palavras de 8 bits com o seguinte formato:

 $B$  B  $\emptyset$  1 B B  $\emptyset$  1.<br>  $i+3$   $i+2$   $i+1$  i

Após o endereço, transmite-se a informação de paridade:

1 1 1 1 PA PB O 1.

Em seguida, transmite-se 16 bits com nivel "1". Portan to, para cada ordem são transmitidos 104 bits.

Tanto a paridade do endereço (PA) como a paridade dos da dos (PB) são pares, ou seja, a contagem de "is" somada ã paridade é sem pre par, Portanto, caso haja um número par de "1" (endereço ou dados), tem-se Pi=0. Para uma contagem impar de "1", Pi=1.

Então tem-se:

 $\Sigma$  1 + Pi = PAR.

Inicialmente o programa comanda o CI 8155 para operar "PORT A" e "PORT B" como saidas e o "PORT C" como entrada.

Define-se no "LABEL" TABELA a codificação do BCD do tecla do para DISPLAY de 7 segmento.

As posições de ØØØØH a Ø7FFH são reservadas para a EPROM e de 0800H a 08FFH são os 256 "bytes" de RAM.

Carrega-se o apontador de pilha com 08FFH, desativa-se o relé do transmissor, apagam-se os "LED'S" TXRDY e TXON e escreve-se DAS nos DISPLAYs. A partir deste ponto, o micro estã pronto para receber e

 $\bar{u}$ 

tratar a interrupção. O RST 7.5 ao ser acionado salta para a posição 003CH, inicia uma sub-rotina de retardo e evita as oscilações de tecla.

A rotina de transmissão utiliza a sub-rotina TEMPO para obter o bit com 20 mseg.

A rotina TXOUT transmite todos os bits armazenadosnosen dereços de 0805H a 0812H, formatados conforme os da Figura 4.

Ao final do programa, um "LOOP" espera que PC4 fique em nivel baixo para o reinicio da transmissão.

O fluxograma deste programa estã esquematizado na Figura 5, e o programa compilado em "Assembly" esta listado no Apêndice A.

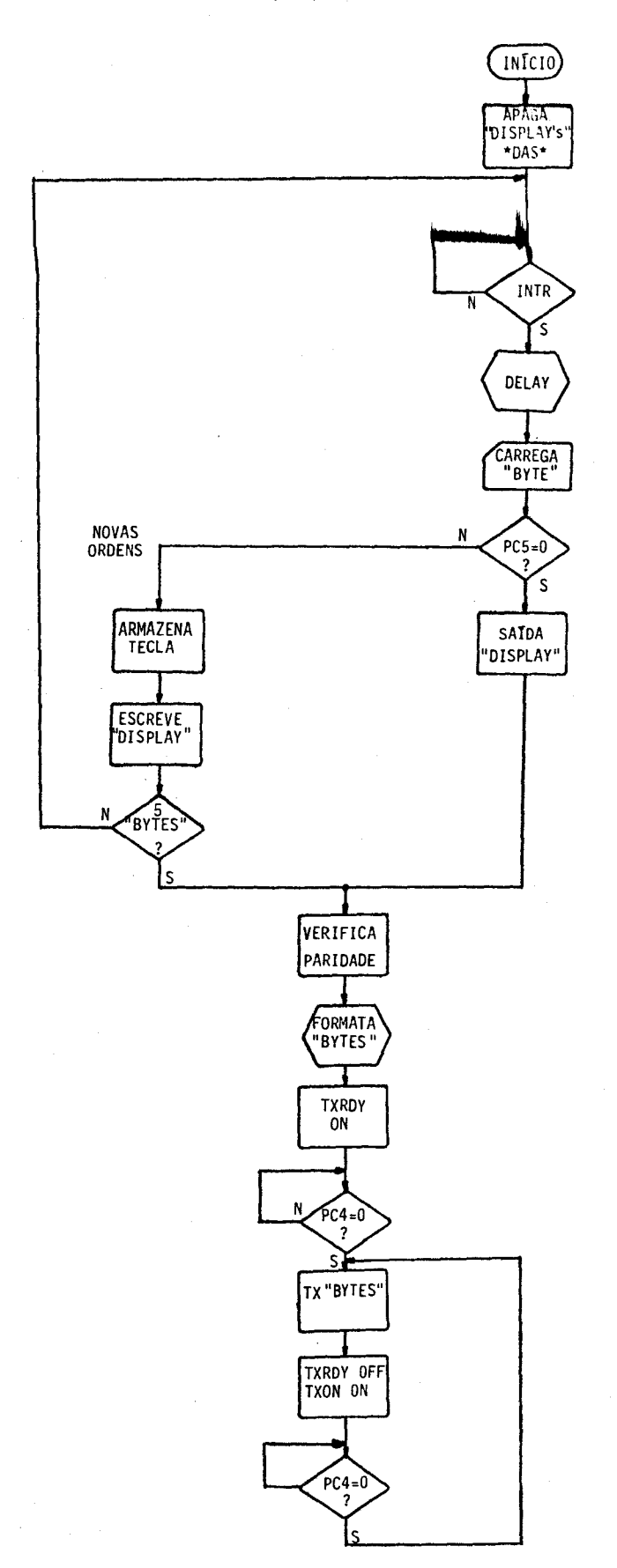

Fig. 5 - Fluxograma do programa.

 $\sim 10^{11}$  m  $^{-1}$ 

### 4 - OBSERVAÇÕES

O transmissor utilizado transmite em 240 MHz com potência de 22 W.

Como o telecomando funcionará a bordo de um avião, o "LINK" sera sempre em visada direta.

O transmissor e o circuito do telecomando foram acondicio nados em caixa metãlica e são alimentados por bateria comum de automóvel (12 V),

Para alimentação do circuito, montou-se um conversor de 12 VDC da bateria para +5VDC e -5VDC.

Todos os CIs são colocados em soquete para rápida manuten ção em campo.

A antena é um monopolo  $\lambda/4$  alimentada com cabo coaxial de 502, cuja referência é RG058 (Kmp),

### BIBLIOGRAFIA

- INTEL CORPORATION. Peripheral Design Handbook, California, 1981.
- INTEL CORPORATION. The 8085 Family user's Manual. California, 1981.
- TEXAS INSTRUMENTS. The TIL Data Book for Design Engineers. U.S.A., 1977.
- LEVENTHAL, L.A. 8080A/8085 Assembly Language Programming Osborne/ MacGram-Hill. Berkeley, CA, 1978.

 $\hat{\mathcal{A}}$ 

 $\frac{1}{2} \sum_{i=1}^{n} \frac{1}{2} \sum_{j=1}^{n} \frac{1}{2} \sum_{j=1}^{n} \frac{1}{2} \sum_{j=1}^{n} \frac{1}{2} \sum_{j=1}^{n} \frac{1}{2} \sum_{j=1}^{n} \frac{1}{2} \sum_{j=1}^{n} \frac{1}{2} \sum_{j=1}^{n} \frac{1}{2} \sum_{j=1}^{n} \frac{1}{2} \sum_{j=1}^{n} \frac{1}{2} \sum_{j=1}^{n} \frac{1}{2} \sum_{j=1}^{n} \frac{1}{2} \sum_{j=1}^{n$ 

## APÊNDICE A

# PROGRAMA DE TELECOMANDO

### \*\*\* RESULTADO DA COMPILAÇÃO \*\*\*

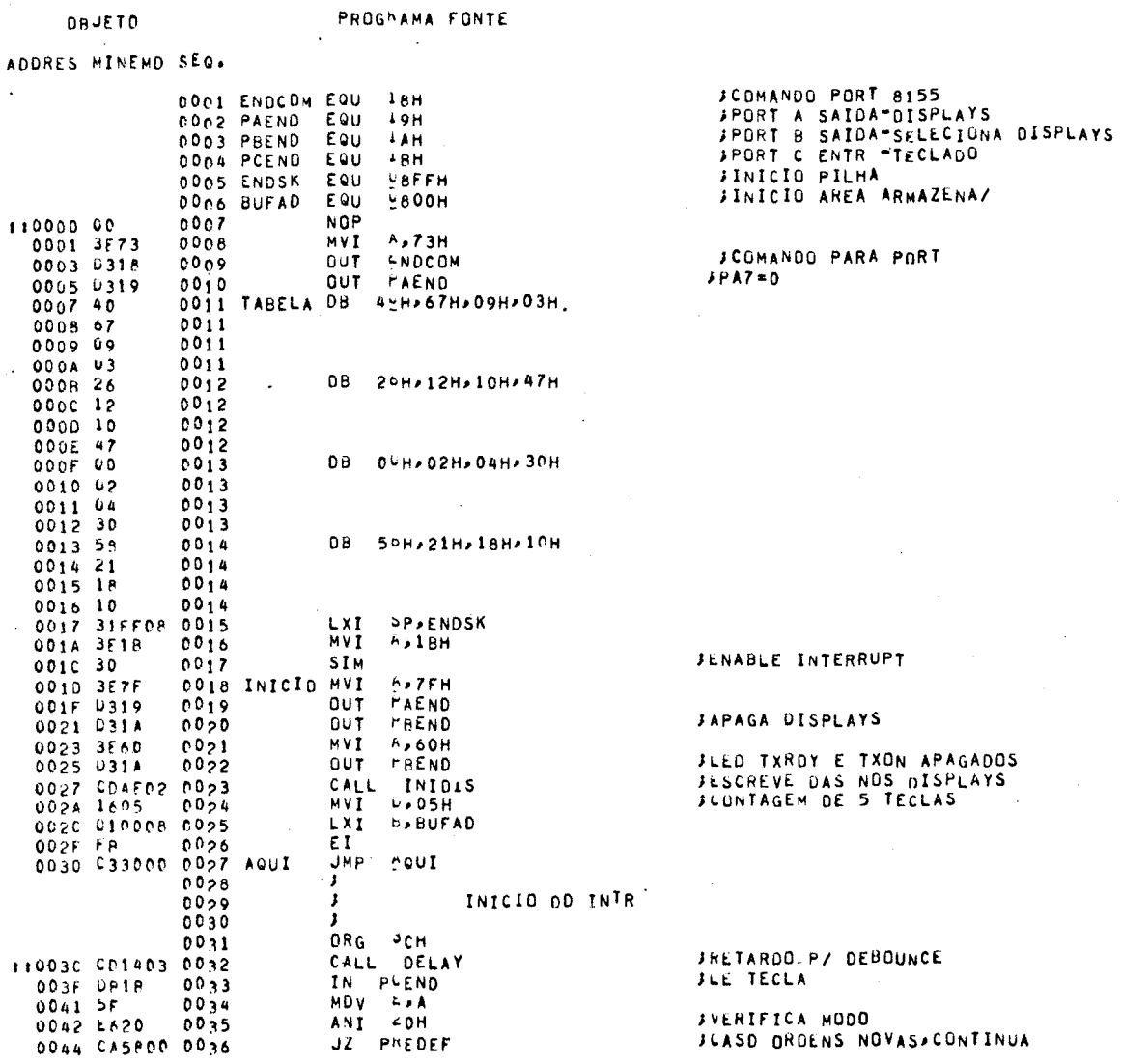

 $\sim$ 

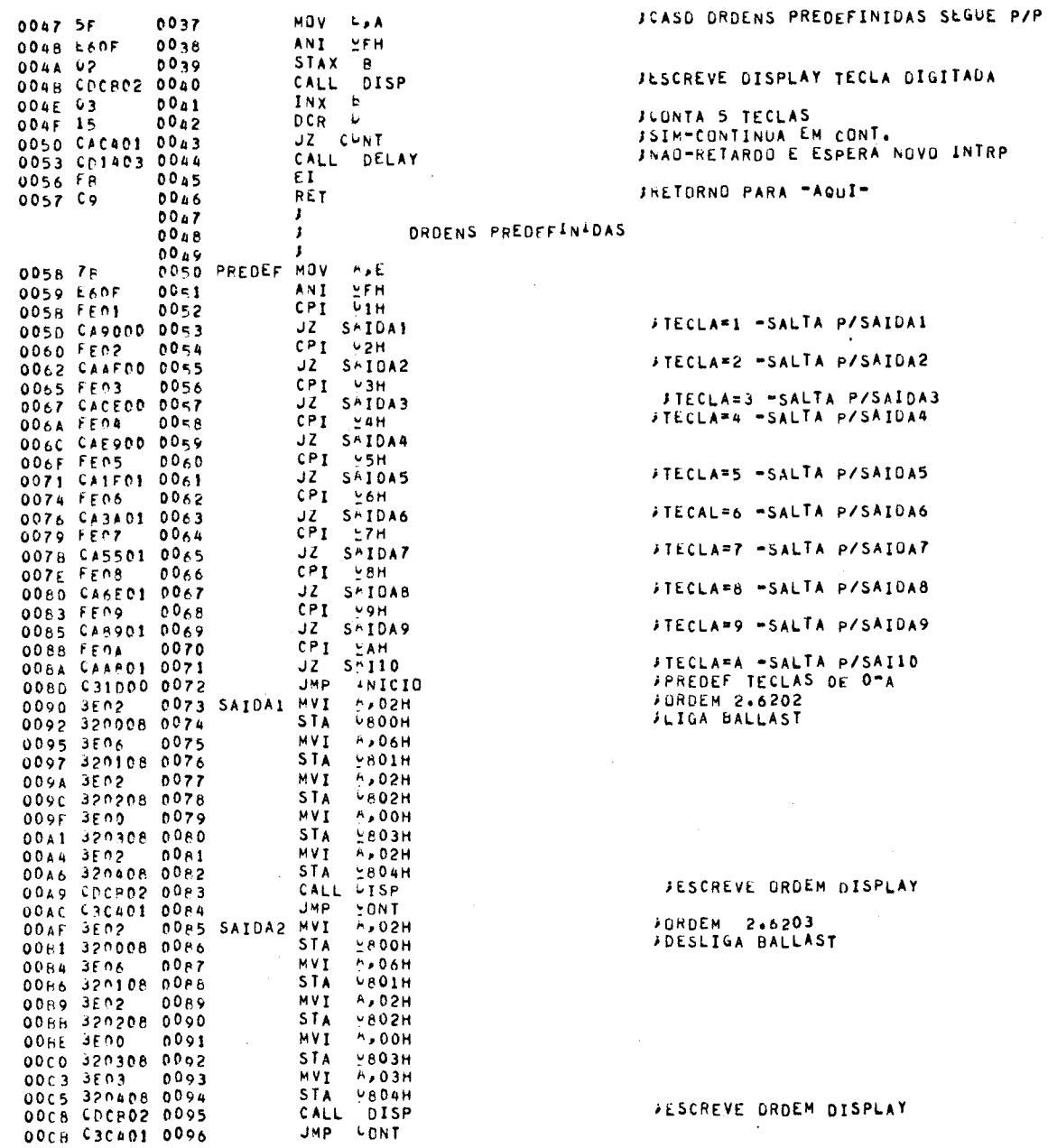

 $\sim 10$ 

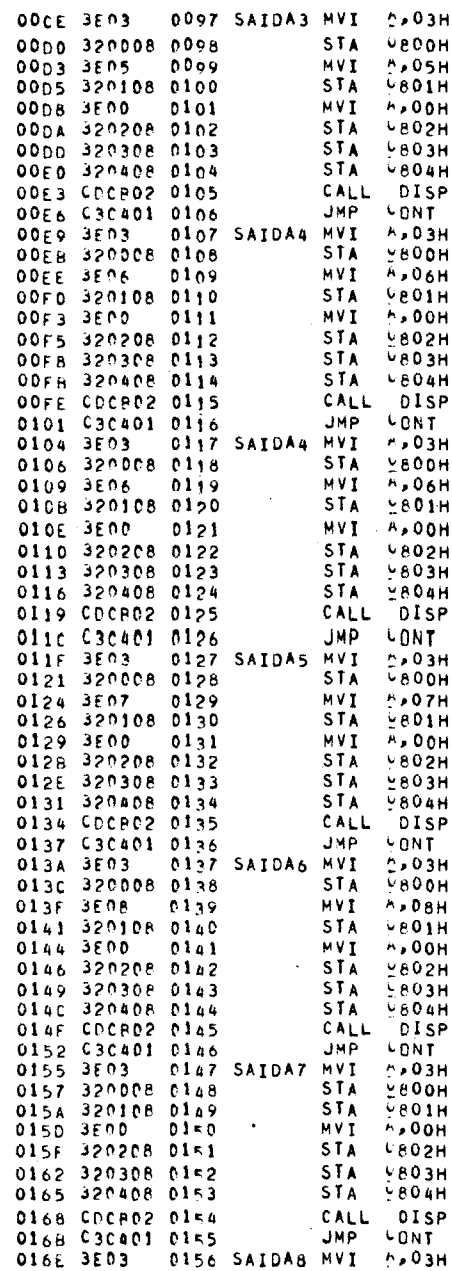

 $\mathcal{L}_{\mathcal{A}}$ 

 $\bar{z}$ 

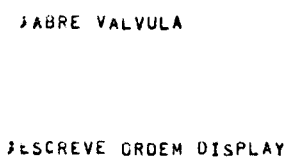

**JORDEN 3.5000** 

**JORDEM 3,6000**<br>JFECHA VALVULA

#### JESCREVE ORDEN DISPLAY

JURDEM 3.6000<br>JFECHA VALVULA

#### JESCREVE ORDEM DISPLAY

JURDEM 3.7000<br>JEIGA AUXIEIAR

### JESCREVE ORDEN DISPLAY

JORDEM 3.8000<br>JUESLIGA AUXILIAR

#### JESCREVE ORDEN DISPLAY

JURDEM 3.3000<br>JEIGA BALIZA

### JESCREVE ORDEN DISPLAY JORDEM 3.4000

 $\sim$ 

÷

 $\langle \cdot \rangle$ 

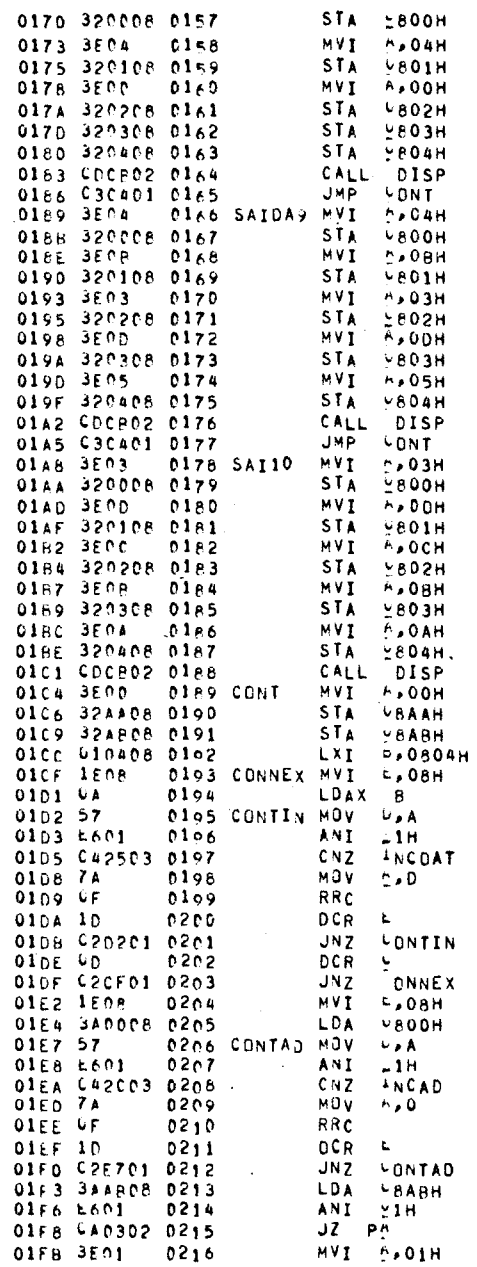

JOESLIGA BALIZA

JESCREVE ORDEM DISPLAY

# JURDEM 4.83D5<br>JSEPARA RESERVA

JESCREVE ORDEM DISPLAY

JORDEM 3.DCBA<br>JSEPARA MINUTERIA

*JESCREVE GRDEM DISPLAY*<br>JVERIFICANDO PARIDADE<br>JARMAZENA PA=08AB<br>JARMAZENA PB=08AA<br>JPARIDADE DOS DADOS<br>JCONTAGEM DE 8 BITS

JVERIFICACAO BIT A BIT #1<sup>1</sup>S<br>JCUNTA SE IGUAL A 1

JB BITS? JO BITSY<br>JSIM-PROX. BYTE<br>JSIM-PROX. BYTE<br>JEND 0800H ?-NAO ,NOVO BYTE<br>JEND 0800H ?-NAO ,NOVO BYTE<br>JENTIDADE ENDERECO

FVERIFICA BIT A BIT #1'S<br>FCONTA SE IGUAL A 1

*j*o BITS?<br>*j*nad-Prūx. BIT<br>*jv*erifica cūntagem #1's End.<br>*j*cūntagem par ou Impar?<br>*j*pa=1-cūnt. Impar

 $\hat{\mathcal{L}}$ 

STA **CRABH** 01FD 32AB08 0217 0200 C30802 0218<br>0203 3E00 0219 PA JMP PARFIM MVI A.00H 0200 530602 0219<br>0203 324808 0220 STA LAARH 0208 6601 0222<br>0200 641802 0223<br>0210 3501 0224 0522  $JZ = P E$ <br> $MVI = A*01H$ 0212 32AAD8 0225<br>0215 C31D02 0226<br>0218 3E00 0227 STA **LEAAH JMP** FBFIM  $0227$  PB  $MVI$  $-6.00H$ 021A 32A 08 0228 STA YEAAH 021A 32AF08 0228<br>
021D 210408 0229 PBF1M LXI 17.080AH<br>
022D 010408 0229 PBF1M LXI 17.0804H<br>
0223 04 0231 NEXHYT LDAX 8<br>
0224 03303 0232 CALL GUARDA<br>
0227 08 0233 DCX E<br>
0228 79 0234 MUV A.C DCX B<br>MUV P.C 0229 FEND  $0235$ JNZ **NEXBYT** 0226 022302 0236<br>0226 3A0008 0237<br>0231 003303 0238 LDA V800H<br>CALL GUARDA<br>LDA V8AAH 0234 3AAA08 0239  $0237 07  
0238 07  
0239 57$  $0200$  $RLC$  $0241$ **RLC**  $0242$ **MOV**  $L = A$ 023A 3AAB08 0243<br>023D 07 0244<br>023E 07 0245 **VEABH** LDA RLC  $R \cup C$  $023F$   $07$ 0246 RLC RLC<br>ORA U<br>ORI UFIH<br>ANI LFDH<br>MOV M<sub>P</sub>A 0240 B2<br>0241 F6F1  $0247$  $0248$ 0249 0243 E6FD  $0245$  77  $0.2\times 0$ 0252 PRIBIT MVI 7,00<br>0253 STAX 8<br>0254 INX P  $024B$   $02$ 024C 03<br>024D 79<br>024E FE0A  $0254$ <br> $0255$ **MOV**  $A, C$ CPI LAH<br>JNZ FRIBIT  $0256$ 0250 024902 0257 NATHER CONTRACTS<br>
NATHER STATES<br>
NATHER STATES<br>
NATHER CONTRACTS<br>
NATHER CONTRACTS  $0258$ 0253 BEFF 0255 321008 0259<br>0256 321108 0260 0258 3E40  $1361$ 0250 031A  $0.262$ 0263 ESPDIS IN PLEND<br>0264 ANI -0H<br>0265 JNZ ESPDIS 025F DP1B 0261 E610 0263 C25F02 0265 0266 CONTOI MVI A.OAOH<br>0266 CONTOI MVI A.OAOH<br>0267 - OUT FAEND 0266 3FA0<br>0268 0319  $\sim 10^{11}$ 026A U31A  $0.368$ **OUT FAEND** 026C 6105C8 0269<br>026C 6105C8 0269<br>026F 6A 0270 TXQUT  $0.005H$ LXI. LDAX B<br>MOV LA  $026F$  *V<sub>192</sub>*<br>026F *VA*<br>0270 **SF**  $0271$ 0272<br>0273 SOD<br>0274 **MVI U,08H** 0271 1608  $L_{\rho}$  A MOV  $02735F$ <br>0274 OF **RRC** MDV LA<br>DRI 40H 0275 SF  $0275$ 0276 F640 0276

JPA≖O=CONT. PAR<br>JVERIFICA CONTAGEM #1\*S DAOGS=PB<br>JCONTAGEM PAR OU IMPAR JPB=1-CONT.IMPAR

JPB\*0-CONT. PAR JINICIO FORMATACAN JUADOS

**JIGDOS OS DADDS<br>JNAO-PROX. DADO** JENDERECO

JFORMATA PARIDADE

J5 VEZES OF-INICIN

J2 VEZES FF-FIM

**JACENDE TXRDY** JESPERA PORT PC4=0

JPAZ=1<br>JLIGA RELE P/ TX<br>JPB5=1=PB6=0, PAGA TXRDY ACENDE TXD

 $\sim$  .

**JIRANSMISSAO DE 0805H A 0812H** 

JENABLE SOD

 $\sim 10^{-1}$ 

 $\hat{z}$  and  $\hat{z}$  and

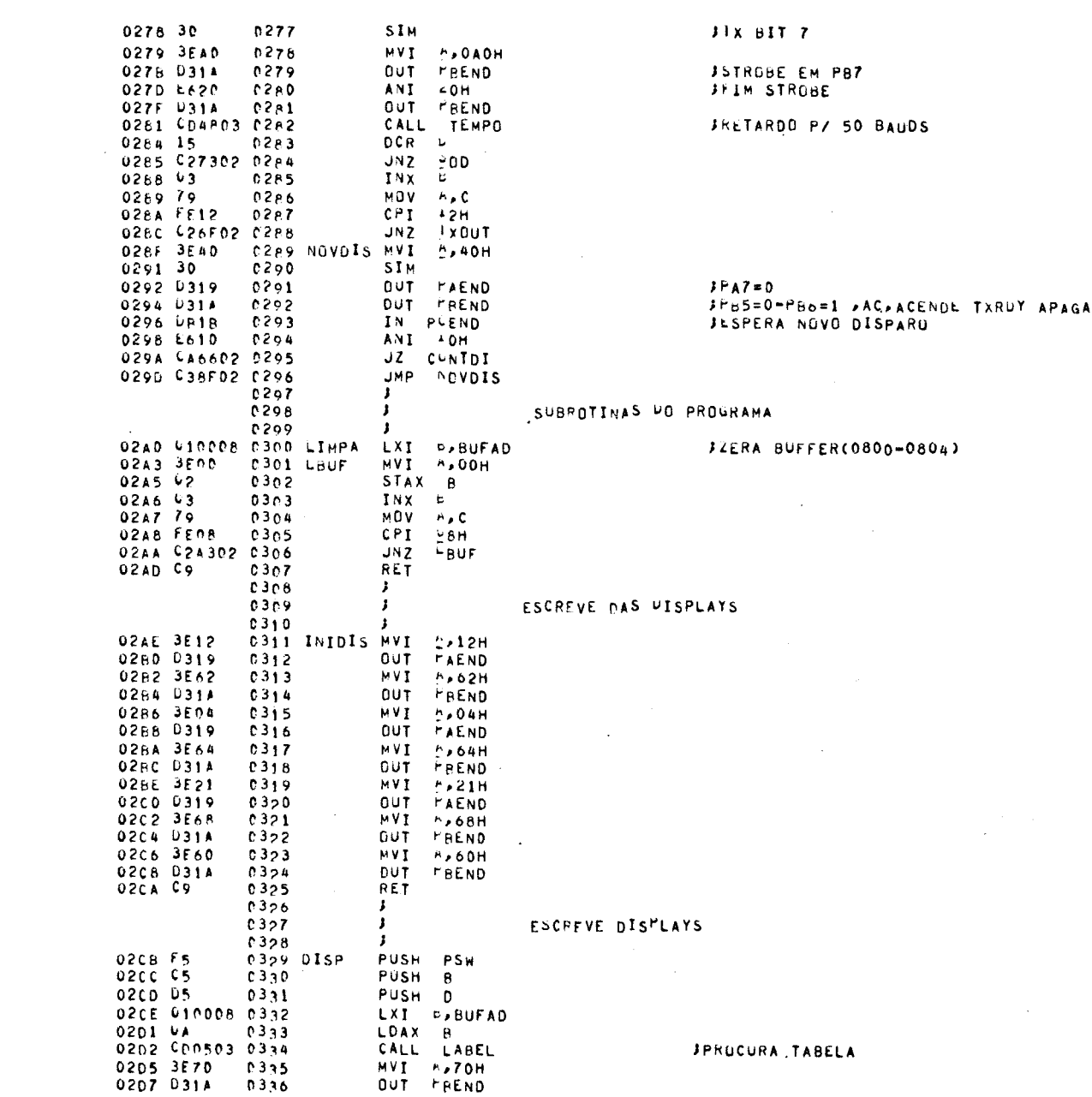

 $- A.6 -$ 

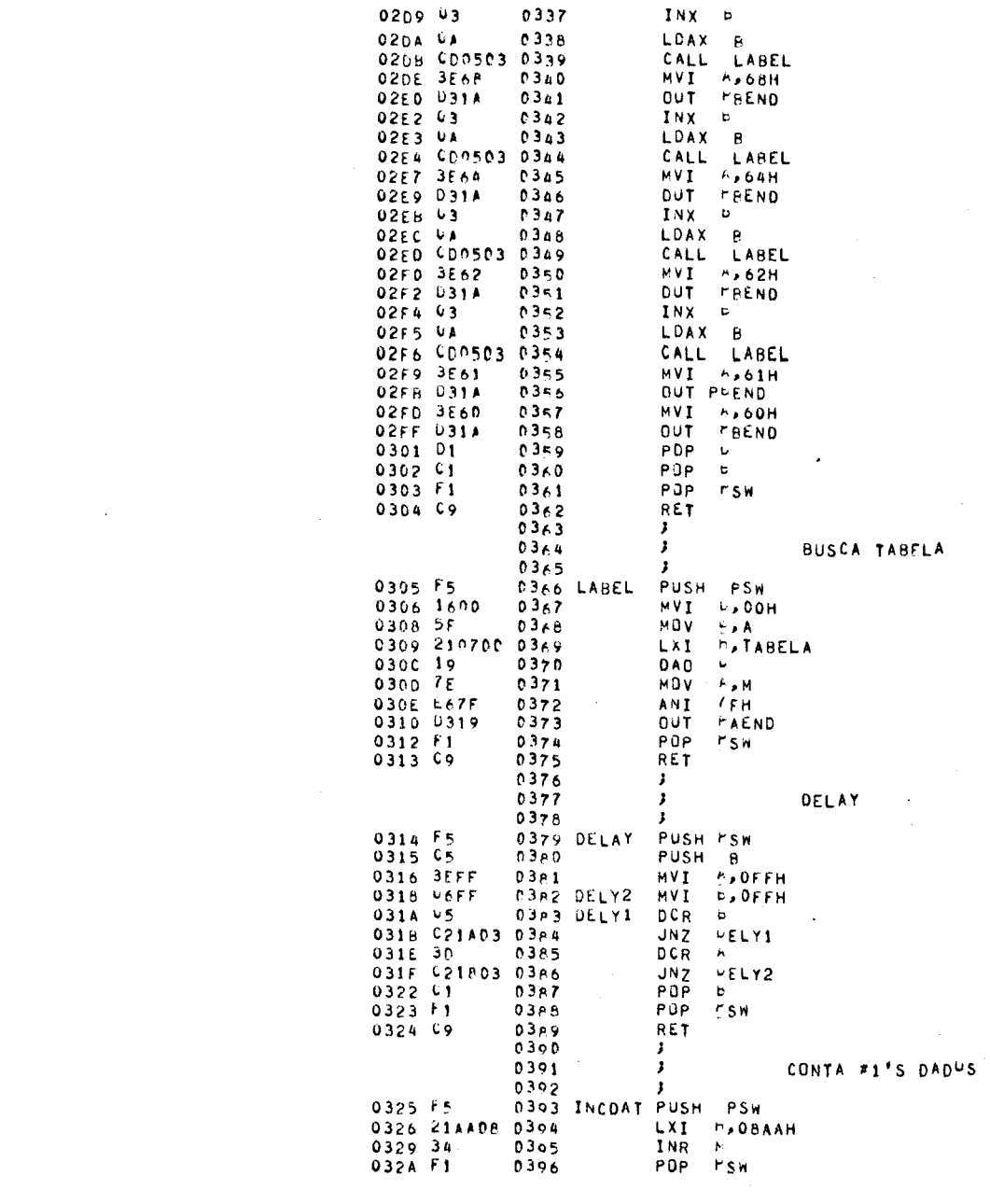

 $\mathcal{L}^{\text{max}}_{\text{max}}$ 

0328 C9 0397 RET  $\bar{\alpha}$  $0308$  $\mathbf{F}$  $0399$  $\mathbf{r}$ CONTA #1'S ENDERECO  $0400$ PUSH PSW<br>LXI P.08ABH<br>INR H 032C F5 0401 INCAD 032D 214808<br>0330 34<br>0331 F1 0402  $0403$  $0404$ POP TSW 0332 C9  $0405$ RET  $\mathbf{J}^{\prime}$  $0406$  $\mathbf{r}$  $0407$ FORMATA P/ TRANSMISSAO 0408 J. 0333 F5 0409 GUARDA PUSH PSW  $0333 + 07$   $0334 + 07$   $0335 + 67$   $0337 + 601$  $\sim$  $0410$  $RLC$  $0411$ <br> $0412$ **RLC**<br>MOV  $b^{\prime}$   $\lambda$  $0413$ **ORI**  $V1H$  $0414$ <br>  $0415$ <br>  $0416$ <br>  $0417$ 0339 L600<br>0338 SF<br>0330 7A ANI LON<br>MOV E.A **MOV**  $F \times 0$  $0330 V7$   $033E V7$   $033F F610$   $0341 F600$  $RLC$  $0418$  $RLC$  $190$  $0419$ <br> $0420$  $\sqrt{10H}$ ANI OUDH ORA E<br>MOV M<sub>P</sub>A  $0343.63$  $0421$ 034477<br>034523<br>0346F1<br>0347C9 0422  $0423$ <br> $0424$  $INX = M$ POP FSW  $0425$ RET 0426  $\mathbf{F}$  $0427$  $\mathbf{r}$ RETARDO P/ BAUP RATE  $0428$ J. 0348 F5<br>0349 C5<br>034A D5 0429 TEMPO PUSH PSW<br>0430 PUSH B<br>0431 PUSH D  $0430$ <br>0431 NVI DOAH<br>LXI DOAH<br>LXI DOFFF9H 0346 160A  $0432$ 0340 CIFREE 0433 DECRM2 LXI<br>0350 CP 0433 DECRM DCX<br>0351 79 0435 MDV<br>0352 BR 0436 CMP  $\Box$  $A \times C$ ం  $0353$   $0353$   $025003$   $0437$   $0356$   $15$   $0438$ **LECRM** JNZ. 0353 025003<br>0356 15<br>0357 024003  $OCR$  $0439$ **JNZ LECRM2** 035A DJ  $0440$ POP  $\mathbf{U}$ 035B C1<br>035C F1  $0441$ POP.  $\mathbf{b}$  $0.442$  $POP$  $TSM$  $\sim$   $\mu$ 035D C9  $0443$ RET  $0444$ END

## TABELA DE LABELS E NOMES CON>TRUIDA.

## ATENCAD ## DS LABEL OU NOMES ASINALADOS POR "\*" NAD FORAM UTILIZADOS PELO PROGRAMA.

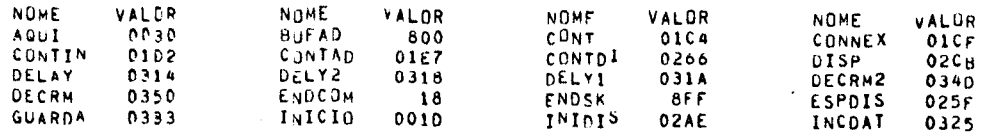

| 032C<br>INCAD<br>0223<br>NEXRYT<br>PCEND<br>18<br>PВ<br>0218<br>00 A.F<br>SAIDA2<br>SAIDAS<br>011F<br><b>SAIDAY</b><br>01 P 9<br><b>TXDUT</b><br>026F | * LIMPA<br>NAVDIS<br>PAEDEF<br>PBFIM<br>SAIDA3<br><b>SAIDA6</b><br><b>SAI10</b><br>TEMPO | 02A0<br>028F<br>0058<br>0210<br><b>00CE</b><br><b>013A</b><br>0148<br>0348 | <b>02A3</b><br>LBUF<br>19<br>PAEND<br>0203<br>РA<br>PPIBI <sup>1</sup><br>0249<br>SAIDA4<br><b>DOE9</b><br><b>SAIDAZ</b><br>0155<br>0273<br>5 D D<br>?????? 7????? | LABEL<br>0305<br>PAEND<br>1 A<br>PARFIM<br><b>0208</b><br>SAIDAL<br>0090<br>* SAIDA4<br>0104<br><b>SAIDA8</b><br>016E<br>TABELA<br>0007<br>?????? ?????? |
|----------------------------------------------------------------------------------------------------|------------------------------------------------------------------------------------------|----------------------------------------------------------------------------|----------------------------------------------------------------------------------------------------|----------------------------------------------------------------------------------------------------|
| ## NOME DE LABEL USADO VARIAS VESES NO PROGRAMA<br>LABEL: SAIDA4C                                                                                     | 0104) E LABELI PAIDAAC                                                                   | 00E93                                                                      |                                                                                                    |                                                                                                    |
| LABEL‡ SAIDAAC                                                                                                    | ODEY) E LABELI PAIDAGO                                                                   | 0100                                                                       |                                                                                                    |                                                                                                    |
| ## SAIDA OD PROGPAMA OBJETO PARA O MICRO ## 1<br>,,,,,,,,,                                                                                            |                                                                                          |                                                                            |                                                                                                    |                                                                                                    |
| 110000                                                                                                    |                                                                                          |                                                                            |                                                                                                    |                                                                                                    |
|                                                                                                    |                                                                                          |                                                                            | 1:0000003E730319D31940670903261410470002043058211¤1931FF083E1B                                                                                                    |                                                                                                    |
|                                                                                                    | ##001C3V3E7FD319p31A3E60p31ACDAF021605010D0FFBC33G0V                                     |                                                                            |                                                                                                    |                                                                                                    |
|                                                                                                    |                                                                                          |                                                                            | OOSCCULAIDDREIBAFEBŽPCA50005FEVOFOŽČÕČÕČÕŽÕ3LÕČFČFÕFGOLHORFB                                                                                                    |                                                                                                    |
|                                                                                                    |                                                                                          |                                                                            |                                                                                                    |                                                                                                    |
|                                                                                                    |                                                                                          |                                                                            |                                                                                                    |                                                                                                    |
|                                                                                                    |                                                                                          |                                                                            | ++0057c97pE&BFFE@1CA9@00FE02CAAF@0FE@3CACE0@FE@4CAE700FE@5CA1F@1                                                                                                   |                                                                                                    |
|                                                                                                    |                                                                                          |                                                                            | 110074FLC6CA3AC1FE07CA5501FE08Ch6E01FE09CA89C1FFCACHA801C31D00                                                                                                    |                                                                                                    |
|                                                                                                    |                                                                                          |                                                                            | ##00903E023200063E063201083E023F02083E003203063F0F3F0408CUCB02                                                                                                    |                                                                                                    |
|                                                                                                    |                                                                                          |                                                                            | ##00ACC3C4013E023200083E063201093E0232020d3F003p03093E03320408<br>1:00060008020304013E033200063E023201063E0032020832D408320408                                     |                                                                                                    |
|                                                                                                    |                                                                                          |                                                                            | 002300CB02C3C4013E0332000d3E043201083F00320209320408320408                                                                                                    |                                                                                                    |
|                                                                                                    |                                                                                          |                                                                            | ##00FECUCR02C3C4013EC33200093E093201083E0032020P320408320408                                                                                                    |                                                                                                    |
|                                                                                                    |                                                                                          |                                                                            | ##0119CPC802C3C4013E033200063E0(3201083E0032C208320408320408                                                                                                    |                                                                                                    |
|                                                                                                    |                                                                                          |                                                                            | ::0134CUCR02C3C4013E033200083E093201083E00320208320406320408                                                                                                    |                                                                                                    |
|                                                                                                    |                                                                                          |                                                                            | ##014FCPCB02C3C4e13E03320P03320A083E00320208320308340408CPCB02<br>##0168C3C4013E039200083E043201DT3E00320208320308320*08CDCB02                                     |                                                                                                    |
|                                                                                                    |                                                                                          |                                                                            | 1:0186C3C4013E043200083E083201093E0332020835603203093E05320408                                                                                                    |                                                                                                    |
|                                                                                                    |                                                                                          |                                                                            | #10142CPC802C3C4013£033200083E0-3201083E0C3202083E0P3203063E0A                                                                                                    |                                                                                                    |
|                                                                                                    |                                                                                          |                                                                            | ##01BE320408CDCBC23E0032AA0832A#080104081E080A57F601C425037A                                                                                                    |                                                                                                    |
|                                                                                                    |                                                                                          |                                                                            | ##01090F10C202010DC2CF011E083A0Y0857E601C42C037A0F1YC2E7013AA808                                                                                                   |                                                                                                    |
|                                                                                                    |                                                                                          |                                                                            | ##01F6E601CA03023E0132AB08C3080F3E0032AB063AAA0RE904CA18023E01<br>##021232AA08C31Dn23E0032AA08210rG60104080ACD33030B7YFE00C22302                                   |                                                                                                    |
|                                                                                                    |                                                                                          |                                                                            | 1:022E3A0008CD33033AAA08J707573hAB08070707B2F6F1E6FV77010508                                                                                                    |                                                                                                    |
|                                                                                                    |                                                                                          |                                                                            | ::02493L0F02C379FE0AC249023EFF34100832110d3F40D31ADP18E610C25F02                                                                                                   |                                                                                                    |
|                                                                                                    |                                                                                          |                                                                            | ##02663FAP0319D31A0105080A5F160F5F0F5FF6403P3EA0D31AE620D31A                                                                                                    |                                                                                                    |
|                                                                                                    |                                                                                          |                                                                            | ##0261CV480315C273020379FE12C26F023E4030D319D31AD61PE610CA6602                                                                                                    |                                                                                                    |
|                                                                                                    |                                                                                          |                                                                            | ##029DC38F020100063E00020379FE0FC2A302C93E12D3193F64D31A3E04<br>##02R803193E64031A3E2103193E680-1A3E60D31AC9F5C5050400080ACD0503                                   |                                                                                                    |
|                                                                                                    |                                                                                          |                                                                            | 1:02053E70D31A030ACD05033E68D316030ACD05033F64D31A0>0AC00503                                                                                                    |                                                                                                    |
|                                                                                                    |                                                                                          |                                                                            | 1:02F03L62D314030ACD05033E61D31#3E60D31AD1C1F1CqF519D05F210700                                                                                                    |                                                                                                    |
|                                                                                                    |                                                                                          |                                                                            | ##030C197EE67FD319F1C9F5C53EFF0-FF05C21A033PC21AD3C4F1C9F521AA08                                                                                                   |                                                                                                    |
|                                                                                                    |                                                                                          |                                                                            | ##032934F1C9F521AB0834F1C9F5070/57F601E60U5F7A0707F910E6D0B3                                                                                                    |                                                                                                    |
| 1103447723F1C9F5C5D5160A01F9FF0¤79B8C2500315C24003D1C1F1CV<br>/////////END PROGRAMA OBJETO                                                            |                                                                                          |                                                                            |                                                                                                    |                                                                                                    |

#### COMPILADD SEM ERROS PREVISIOS NO COMPILADOR